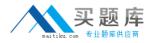

IBM 000-181

# IBM WebSphere ILOG JRules BRMS V7.1, Application Development Bractice Test

# **Practice Test**

Version: 14.30

http://www.maitiku.com QQ:860424807

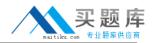

#### **QUESTION NO: 1**

A developer is implementing a new Business Rule Management System. The requirements say that the rules should be valid for specific periods of time and no additional rule properties are required. At a minimum, the developer should use:

A. the default extension model.

- **B.** the plug-in extension model.
- C. a specific extension data file.
- D. a new extension model and new extension data file.

Answer: A Explanation:

### **QUESTION NO: 2**

A company has a non-static BOM method void addLine(OrderLine line, String comment)in class Order. Rule writers should be presented with the action phrase "add an item to an order with comment a string". How should a developer verbalize this method?

- A. add <0, an item> to <this> with comment <1, a string>
- B. add <line, "an item"> to <this> with comment <comment>
- C. add {0, "an item"} to {this} with comment {1}
- D. add {line, "an item"} to {this} with comment {comment}

Answer: C Explanation:

#### **QUESTION NO: 3**

The validation team is complaining because the WSDL generated by the Transparent Decision Service is incomplete and does not allow for execution. When verifying the application, the developer realizes that the schemas are not available. What should the developer do to resolve the problem?

- **A.** Add the schemas in the BOM Editor.
- **B.** Reference the schemas in the ruleapp project.
- **C.** Package the schemas in the META-INF classes of the application.
- **D.** Select the schemas in the dynamic execution object model property.

#### Answer: D

#### **Explanation:**

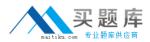

#### **QUESTION NO: 4**

A developer must set up a rule project. The developer has received three Java archive (.jar) files. The first .jar file contains information related to the input parameter. The second .jar file contains information related to the output parameter. The third .jar file contains utility methods that are not used by the rules or by the other two .jar files. To create the BOM in the rule project, the developer should add:

- A. two .jar files to the XOM and create one BOM entry.
- B. two .jar files to the XOM and create two BOM entries.
- C. all three .jar files to the XOM and create one BOM entry.
- **D.** all three .jar files to the XOM and create three BOM entries.

#### Answer: B Explanation:

#### **QUESTION NO: 5**

The development team of a company needs to deploy their business rules in a testing environment and a production environment. Rules with status "Defined" should be deployed to the testing environment, while rules with status "Verified" should be deployed to the production environment. What should the developer do to satisfy this requirement?

**A.** Create one project with one ruleset extractor based on a dynamic query, which takes rule status as a parameter in the Ruleset Export wizard.

**B.** Create one project with two ruleset extractors based on two queries.

C. Create one project with two ruleset extractors based on two validator classes.

**D.** Create two rule projects, one for rules with status "Defined" and the other for rules with status "Verified".

Answer: B Explanation:

#### **QUESTION NO: 6**

A rule developer created the XOM as a Java project in Rule Studio along with a dependent Rule

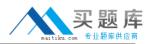

project. The Java code is now owned by a dedicated team and will be released to the rule developers as a .jar archive. The first release contains new classes and new methods in existing classes that will be needed in rules. What should the rule developer do to synchronize the BOM with the new XOM?

A. Create a new BOM entry from the new XOM and then import the missing classes and methods.

**B.** Create an empty BOM entry and then add the missing classes and methods.

**C.** Update the BOM origin and then add the missing classes and methods with the BOM Update view.

**D.** Use the BOM Editor to create the missing classes and methods.

Answer: C Explanation:

# **QUESTION NO: 7**

A retail company needs to dynamically offer its customers special discounts on its products using a rule-based application. For each product there will be more than one possible discount and each discount will be represented by a single business rule. The business rule with highest priority will be selected as the best special discount. More products and more discount rules will be added in the future. All discount business rules are included in the ruleflow as a single rule task. What should the developer do in the rule task properties to implement this requirement given the assumption that all JRules algorithms will give the same behavior?

A. Set Algorithm to "Sequential", Ordering to "Priority", and Exit Criteria to "None".

**B.** Set Algorithm to "RetePlus", set Ordering to "Default", and Exit Criteria to "Rule".

**C.** Sort the rules manually by their priority and set Algorithm to "Sequential", set Ordering to "Literal", and Exit Criteria to "Rule".

**D.** Set Algorithm to "RetePlus", Ordering to "Default", and Exit Criteria to "Rule Instance". Use the priority as prefix in the rule name, put the rules

in a rule package, and sort them automatically by name.

# Answer: B Explanation:

# **QUESTION NO: 8**

Product managers want the developers to change the verbalization of a particular action in their eligibility rules. They want the existing rules to be updated with this new verbalization. To fulfill this request, after synchronizing with Rule Team Server, the developer should use: